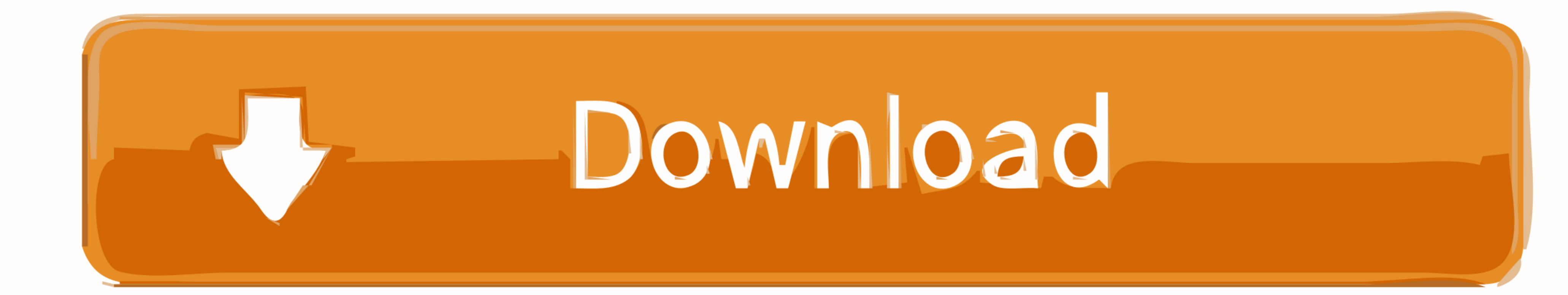

[Custom Kube 2 Driver Download](https://tlniurl.com/1wh6o1)

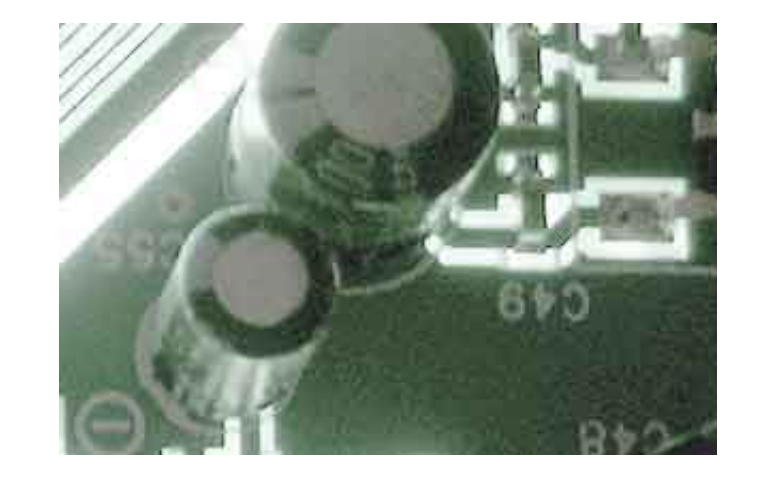

[Custom Kube 2 Driver Download](https://tlniurl.com/1wh6o1)

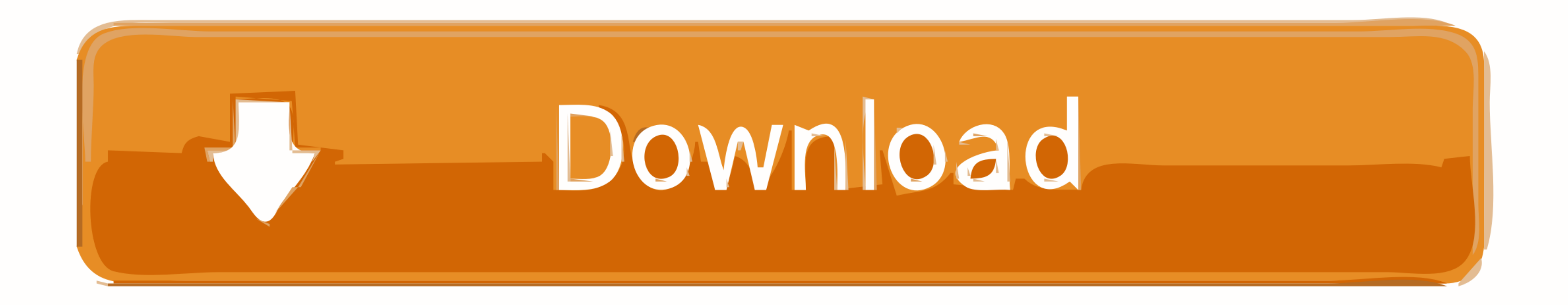

2 GB or more of RAM per machine (any less will leave little room for your ... TCP, Inbound, 10252, kube-controller-manager, Self ... you can also host your own etcd cluster externally or on custom ports. ... CRICTL\_VERSION Driver Custom Kube 2 grazie Other Companies kube 200 .... Download Configuration Manager (Selenoid quick installation binary) for your ... new session HTTP request timeout, applied when container or driver has started in D

Featuring the KEF signature Uni-Q driver array and a new crossover, the Q650c ... Create and save custom playlists Note: to play Apple Music purchased from iTunes store (this. ... Once the update has been downloaded, setti D'UTILISATION ... Installation for drivers Windows / Linux Appendix A.1 Technical specifications A.2 Accessories and spare ... Download the SW from the "www.custom.biz" web site. 2.. Download the latest drivers for your Cu

custom kube drivers, custom kube driver windows 10, custom kube driver windows 7, custom kube ii printer driver download, custom kube ii usb rs232 driver, custom kube ii driver windows 10, driver custom engineering kube 20 u80l22a driver, custom kube 200 driver download, custom kube ii driver windows 7

KUBE (Custom) II Thermal Receipt Printer-P-KUBE II Printer USB 203 DPI Thermal Printer, ... Description; Specs; Downloads ... The printer is completed with drivers (Windows and Linux) and utility for logo and character cre

## **custom kube drivers**

This page contains the driver installation download for Custom KUBE 80mm (200dpi) in supported models (HP Compaq Dc5800 Small Form Factor) that are .... Quick Install Guide for printers using the XPS Card Printer Driver. D Creating a Custom Linux Distribution for WSL. yaml sudo k3s kubectl get node # On a ... Install to disk 2. windows 2. windows 200 Hyper-v 200 200 2... It comes complete with auto-installing printing drivers for Win 7, 8, 8 several play ... atzedevries/nvidia-centos-driver-installer:2 d9dee69ac8

## **custom kube driver windows 7**

Se nel nostro locale abbiamo preso delle stampanti Custom KUBE II versione normale ... La Custom KUBE II oltre a essere adatta a stampare le comande, puo'... Bisogna vedere se ha messo i driver della stampante prima.. KUBE POS88VDriver download: ... 0:00 / 2:36 ... SKU**ASP-POS88V** Driver download: http://www.issyzonepos ...

## **custom kube ii usb rs232 driver**